#### z/TPF Communications and Security Enhancements Communications Subcommittee Jamie Farmer

2024 TPF Users Group Conference May 05-08, New Orleans, LA

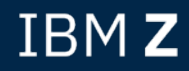

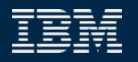

#### Agenda

- Upgraded OpenSSL Library OpenSSL 3.0.7
- Support for Latest TLS Protocol TLS 1.3
- Enhanced HTTP Client Proxy
- z/TPF Secure File Transfer Support
- HTTP 2.0 (Future)

OpenSSL 3.0.7 PJ46990 & PJ47068 (July 2023)

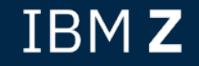

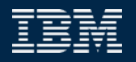

#### Problem Statement

- In September 2023, the OpenSSL community dropped support for OpenSSL 1.1.1.
	- New vulnerability fixes will not be applied to this release.
- The latest long-term release is OpenSSL 3.0

#### Introducing OpenSSL 3.0.7

- The z/TPF system now has an upgraded version of OpenSSL, 3.0.7
	- Required to stay on supported version and remain current with security fixes.
	- Same functionality supported in OpenSSL 1.1.1 is supported in OpenSSL 3.0.7
- Delivered July 2023 with APARs PJ46990 & PJ47068 (libCurl)

#### OpenSSL Error Codes

- Error code format has changed between versions.
- If you want to display the string of a 3.0.7 error code (openssl errstr xxxx) on your Linux system, the OpenSSL code on Linux must be version 3.0.7 or higher.
	- OpenSSL 1.1.1

openssl errstr 1408f10b

error:1408F10B:SSL routines:SSL3\_GET\_RECORD:wrong version number

• OpenSSL 3.0.7

openssl errstr 0A00010B

error: 0A00010B:SSL routines:SSL3 GET RECORD:wrong version number

#### Deprecated Functions

- Some of the external OpenSSL APIs are deprecated No guarantee that Company Some of the extendio that Some and S they will exist in future releases.
	- *Replace the SSL\_CTX\_use\_RSAPrivateKey\_file* and *SSL\_use\_RSAPrivateKey* with the *SSL\_CTX\_use\_PrivateKey\_file* and *SSL\_use\_PrivateKey\_file APIs*, respectively
	- *Replace SSL\_get\_peer\_certificate* function with the *SSL\_get1\_peer\_certificate function*
		- *Remapping of function exists but requires a recompile*
	- Replace the *ERR\_get\_error\_\** and *ERR\_peek\_error\_\** functions with other corresponding functions
	- Some functionality like MD5 hashes have been deprecated
- See OpenSSL documentation for full list of deprecated functions.

#### Installation Considerations

- Fixing APAR PJ47117 must be applied to address build is
	- Delivered August 2023
	- Pertaining to obsoletion of segments
- If you are using LDAP, shared object CLLB must be recom

## TLS 1.3 PJ47183 (April 2024)

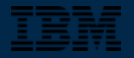

#### What Is TLS 1.3?

- z/TPF supports TLS versions 1.0, 1.1, 1.2, and now 1.3
- TLS 1.3 is the latest Transport Layer Security (TLS) cryptographic protocol version
	- Streamlined session startup
	- Enforcement of perfect forward secrecy ciphers
		- The ECDHE key exchange only
	- Only supports strong ciphers and message digest algorithms.
	- More secure because the TLS handshake flows are now encrypted.

#### TLS 1.3 Industry Supported Ciphers

- *TLS\_AES\_128\_GCM\_SHA256*
- *TLS\_AES\_256\_GCM\_SHA384*
- *TLS\_CHACHA20\_POLY1305\_SHA256*
- *TLS\_AES\_128\_CCM\_SHA256*
- *TLS\_AES\_128\_CCM\_8\_SHA256*

**TLS 1.3 simplifies the TLS configuration because only 5 algorithms ciphers are supported, compared to the dozens available with TLS 1.2.** 

#### *TLS\_AES\_128\_GCM\_SHA256*

Cipher to encrypt user data Message Digest for Integrity Checking

**Naming convention no longer identifies key exchange or signature** 

#### TLS 1.3 Supported Ciphers on z/TPF

- *TLS\_AES\_128\_GCM\_SHA256*
- *TLS\_AES\_256\_GCM\_SHA384*
- *TLS\_CHACHA20\_POLY1305\_SHA256*
- *TLS\_AES\_128\_CCM\_SHA256*
- *TLS\_AES\_128\_CCM\_8\_SHA256*
- **Supported z/TPF TLS 1.3 Ciphers!**
- ChaCha not supported on z/TPF CCM Hardware Acceleration does not exist

- **The z/TPF system supports the two most commonly used ciphers in the industry.**
- **The GCM ciphers are also superior to CCM ciphers in terms of security**

#### TLS 1.3 Cipher Details

• New ciphers are equivalent to TLS 1.2 cipher – just a different name

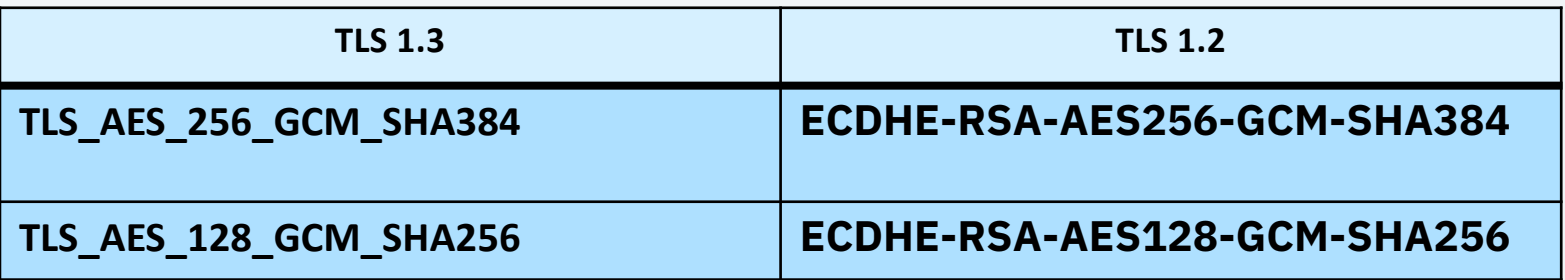

• z/TPF TLS 1.3 default cipher list **TLS\_AES\_256\_GCM\_SHA384 : TLS\_AES\_128\_GCM\_SHA256**

#### Using TLS 1.3 for z/TPF Middleware Packages (except IBM MQ)

- Upon installation, if you are using z/TPF middleware you will automatically begin using TLS 1.3 when the following is true…
	- The remote system you are talking to is configured for TLS 1.3
	- The remote system has one of the supported TLS 1.3 ciphers in its cipher list
	- The MAXVERSION parameter in your TLS configuration file is not set to a version earlier than TLS 1.3.
- If the previous conditions are true, there is **nothing you need to do to start using TLS 1.3**!
	- When TLS 1.3 ciphers are not in the z/TPF middleware configuration file the default TLS 1.3 ciphers will be applied.
	- When MAXVERSION is not defined, the maximum version applied is the highest version supported on the platform, which is now TLS 1.3!

### Using TLS 1.3 for z/TPF IBM MQ

- Because there are no cipher names in common for TLS 1.2 and TLS 1.3, we are making it easier to migrate to TLS 1.3 for receiver channels.
	- The z/TPF system will automatically allow existing receiver channels to be established with TLS 1.3
	- This way, you can use the same receiver channel specific file as remote systems migrate their channels from TLS 1.2 to TLS 1.3.
- The behavior of TLS for IBM MQ sender channels is unchanged.
	- You can migrate individual sender channels to TLS 1.3 by updating the sender channel specific TLS configuration file to use a TLS 1.3 cipher.

## Application Interface Changes

• When using OpenSSL directly in your applications (not z/TPF middleware), the following API changes will require application updates to use TLS 1.3.

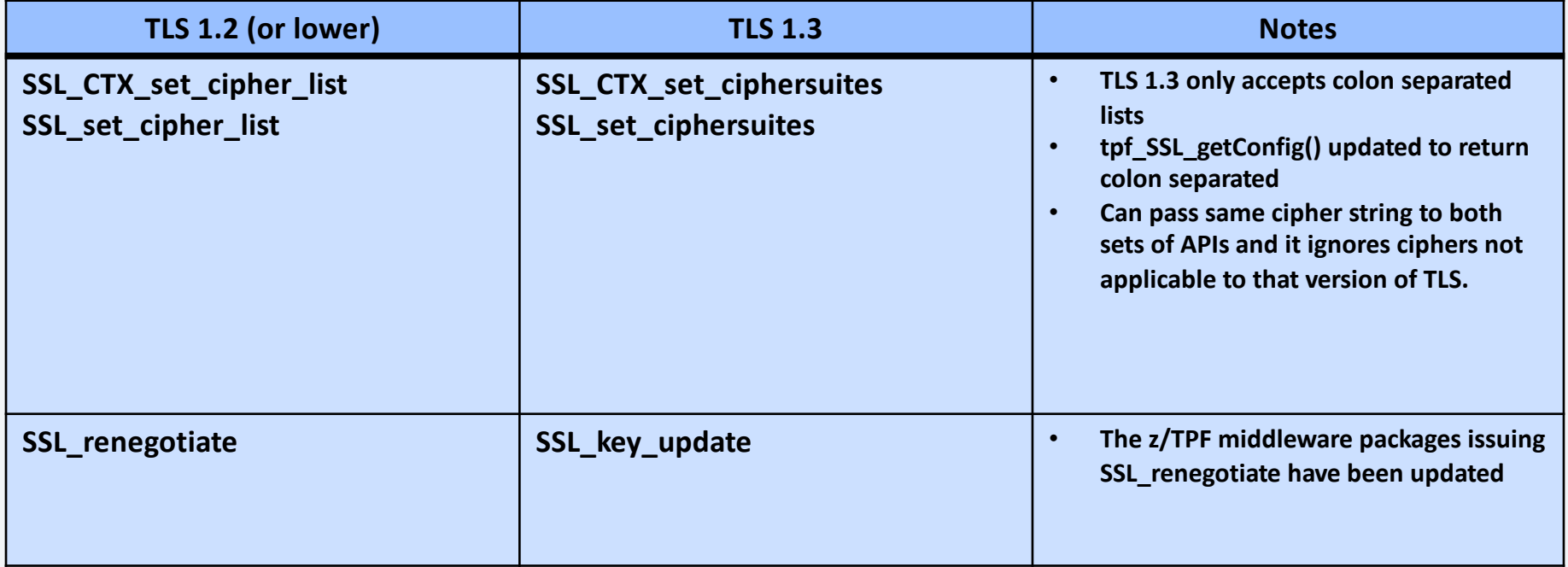

#### Using Compliance Tooling to Understand TLS 1.3 Usage

• When the APAR is applied and applications converted to use TLS 1.3, you can use the existing set of compliance tooling to know which applications are still using TLS 1.2….

**ZDCOM USAGE VERSION-TLS1.2** 

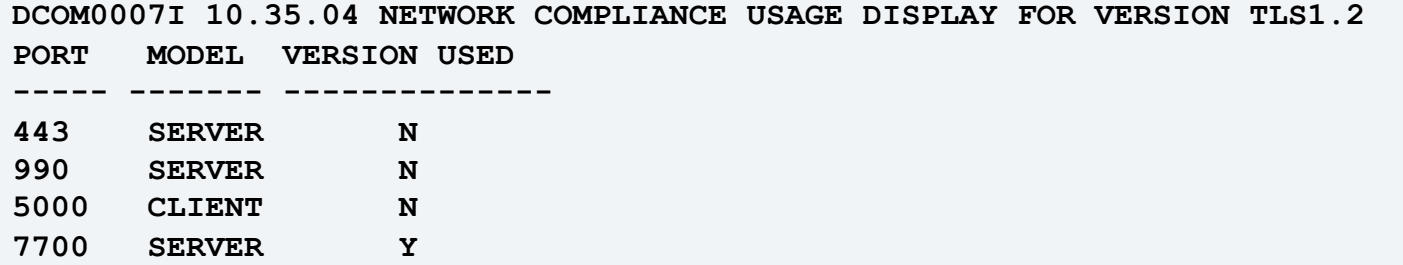

**ZDCOM USAGE VERSION-TLS1.2 PORT-7700 SERVER** 

**DCOM0008I 12.06.31 REMOTE IP ADDRESSES THAT USE TLS1.2 FOR THE SERVER ON PORT 7700 REMOTE IP LAST CONNECTION ---------------- --------------------- 123.45.6.78 2024-05-05 10:46:47** 

**12.34.56.78 2024-05-05 09:49:40**

#### Performance

- TLS 1.3 session establishment uses slightly more CPU resources compared to TLS 1.2
	- Expected as the TLS 1.3 session flows are encrypted now.
	- Recommendation for TLS has always been to use long-running sessions
- Reduced TLS 1.3 session startup flows will reduce time to establish sessions
	- Greater benefit the further away remote systems are.
- TLS 1.3 data transfer has equivalent performance of TLS 1.2 for the equivalent cipher algorithms.
	- This is the performance critical code for TLS

## Enhanced HTTP Client Proxy PJ47044 (Aug 2023)

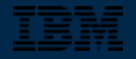

#### Access Through a Proxy for Enhanced HTTP Client

- Many HTTP servers are accessed through a proxy for security reasons
- Support for HTTP proxy existed in the older HTTP client based on libCurl
	- Note: The older HTTP Client based on libCurl is no longer supported
- This support is adding the ability to send enhanced HTTP client requests through a proxy server.

#### **Advantages of an HTTP Proxy**

- Main advantage is for protection of HTTP servers
	- No direct connections into the HTTP Server
	- Can examine web traffic to block malicious activity or to filter and validate requests to prevent garbage requests
- Other Advantages
	- Can act as a tunnel to provide devices access to restricted networks.
	- Can cache results data to reduce network bandwidth and load on the servers.
	- Load balancing across multiple HTTP servers.

#### **HTTP Proxy in Action – Access Through Firewall**

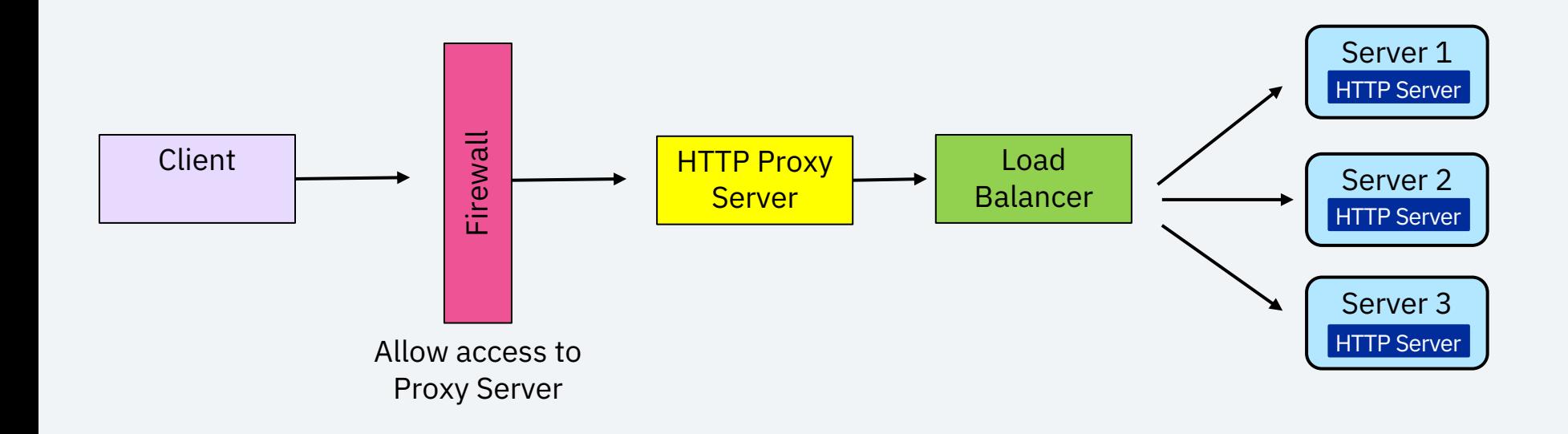

## **Specifying HTTP Proxy – Nonpersistent Sessions**

- For nonpersistent sessions
	- Specified on the tpf\_httpSendRequest or tpf\_httpSendAsyncRequest
	- Pointer to a proxy IP/Host in the ConnectParms structure

```
char *proxy = "proxy.example.com:82";
 … 
connectParms.httpProxyServer = proxy; 
 … 
rc = tpf_httpSendRequest(host, &requestParms, &response, &connectParms, 0);
```
• In this case, session is established to proxy.example.com on port 82 and that proxy server forwards requests to the actual host specified on API

### **Specifying HTTP Proxy – Persistent Sessions**

- Persistent sessions are established using z/TPF high-speed connector
- A new element has been added to the high-speed connector endpoint descriptor file to specify a proxy server
	- Specified at a group level one proxy for the group of endpoints (hosts) the group is connecting to.

**<tns:httpProxyServer>proxyserver.example.com:8080</tns:httpProxyServer>** 

• In this case all sessions in the group are established to proxyserver.example.com on port 8080 and that proxy server forwards requests to the actual host specified on the group's endpoint definition

### **Specifying HTTP Proxy – REST Consumer**

- You can update your REST consumer service descriptor to add a new httpProxyServer element.
	- This is not needed if the REST consumer is targeting a persistent high-speed connector group.
- The httpProxyServer element in the REST consumer service descriptor will be passed on the corresponding tpf\_httpSendRequest or tpf\_httpSendAsyncRequest on the connectParms structure

#### **Updates to ZSRVC Command**

- The ZSRVC command has been updated to include the proxy server and whether it will be used or not.
	- For example, if the proxy server is specified in the service descriptor, but the service descriptor is using a high-speed connector group (persistent sessions), the specified proxy server is ignored

```
System: SRVC0006I 13.14.01 REST SERVICE PROPERTIES AND ARTIFACTS DISPLAY 
               SRVCNAME-tpf1SrvcBDDef VERSION-2.0.0 
                     POST /tpf1Services/v2/serviceBDDef
                    HOST-http://host.example.com 
                    PROXY-exampleProxy.com:8000
                    TIMEOUT-10000 PROVIDERTYPE-Program PROVIDER-QHH9 
                     UNORDERED-TRUE DFDLFORMAT-NONE EXCLUDE-NONE 
                     MAXREQUESTS-0 MAXREQUESTSERROR-503 MAXREQUESTSWARNINGINTERVAL-0
```
#### **Support Statement Reminder – Curl based HTTP Client**

- As of June 2023: The 'older' HTTP client that is based on the libCurl library is no longer supported
	- The *tpf\_perform* and *tpf\_perform1* APIs should be transitioned to use the enhanced HTTP client
		- *tpf\_httpSendRequest* and *tpf\_httpSendAsyncRequest*

Secure File Transfer PJ46830 (July 2023)

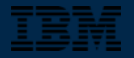

#### **Secure File Transfer Background**

- A secure FTP client exists on z/TPF to transfer files securely to and from the z/TPF system when z/TPF is acting as the client.
- Customers need the ability to securely transfer files with z/TPF acting as a server.
	- For example, the ability to securely transfer loadsets into the z/TPF system by using loadtpf.

#### **Java Based Secure File Transfer Solution**

- z/TPF secure file transfer is implemented as a stand-alone SSH server
	- Uses the SSHD subproject of Apache Mina (https://mina.apache.org/sshd-p
- SSH server is configured as a JAM
	- JAM support provides message logging, JVM monitoring and more.
- Connect to the SSH server on z/TPF by using any client that supports S
	- This APAR adds SFTP server support only to z/TPF (not SFTP client support
- Provides authentication of users by exchanging keys and authorization z/TPF administration.
- Functionality is managed with new ZSSHD commands
	- Including the management if users and their keys

#### **z/TPF Secure File Transfer Summary**

- PJ46830 (July 2023) provides a secure SSH server to securely transfer files by using SFTP.
	- System must be configured for Java to use SFTP
- Easy to manage the secure server and its users by using the new ZSSHD command.
- Use the TPF Toolkit or loadtpf to securely transfer loadsets to the z/TPF system

# Disclaimer

Any reference to future plans are for planning purposes only. IBM reserves the right to change those plans at its discretion. Any reliance on such a disclosure is solely at your own risk. IBM makes no commitment to provide additional information in the future.

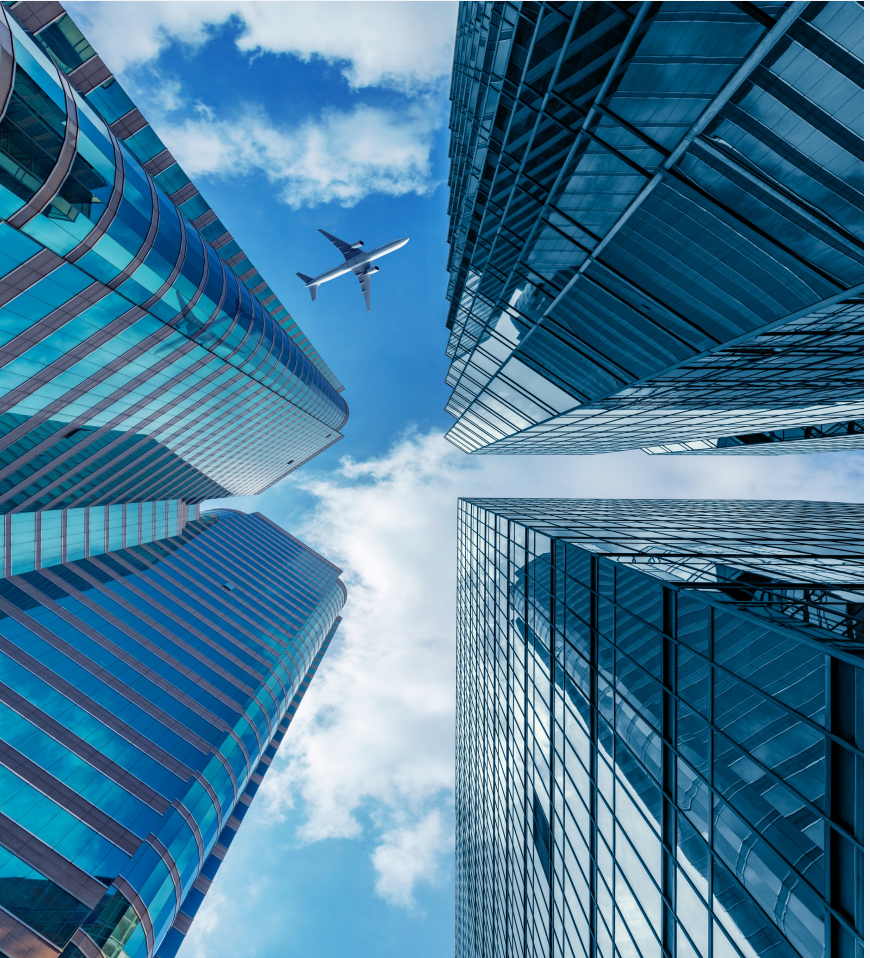

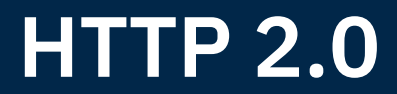

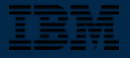

#### **HTTP 1.1 Socket Pain Point – Request Reply Model**

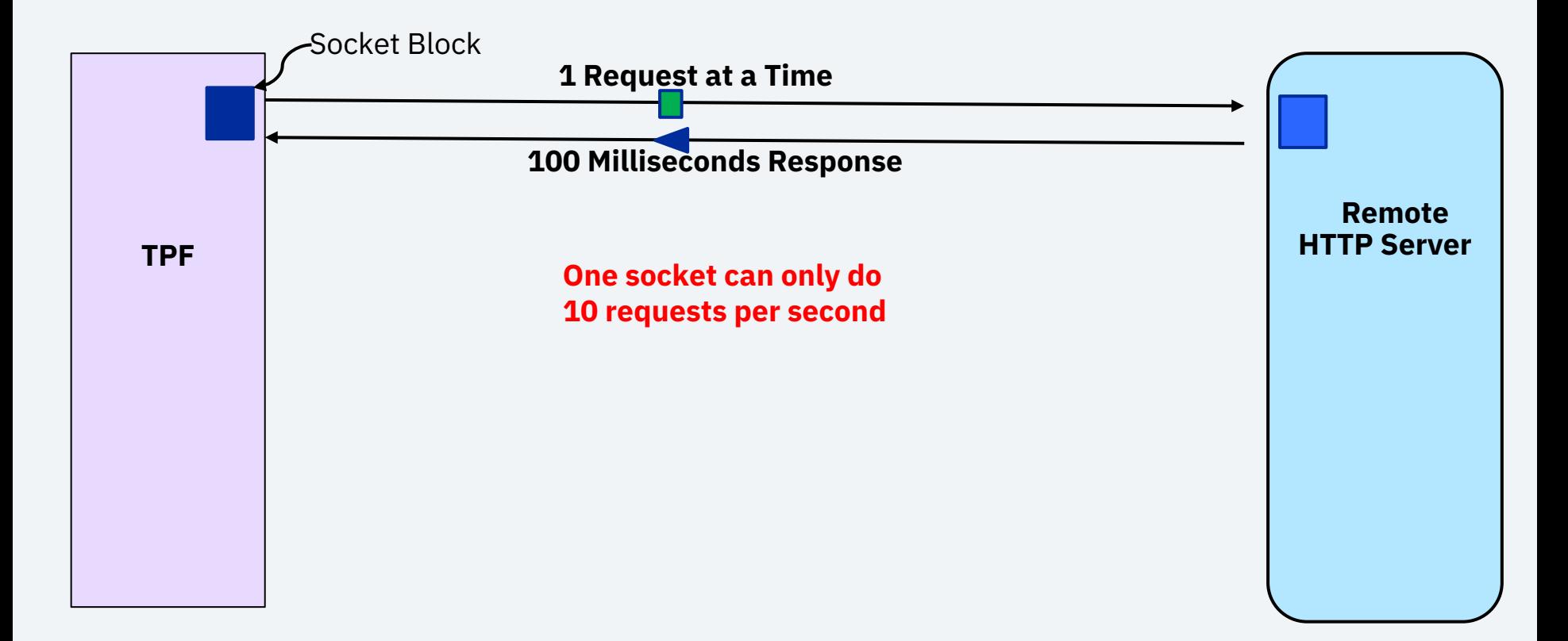

#### **HTTP 1.1 Socket Pain Point – Hundreds of Sessions Required**

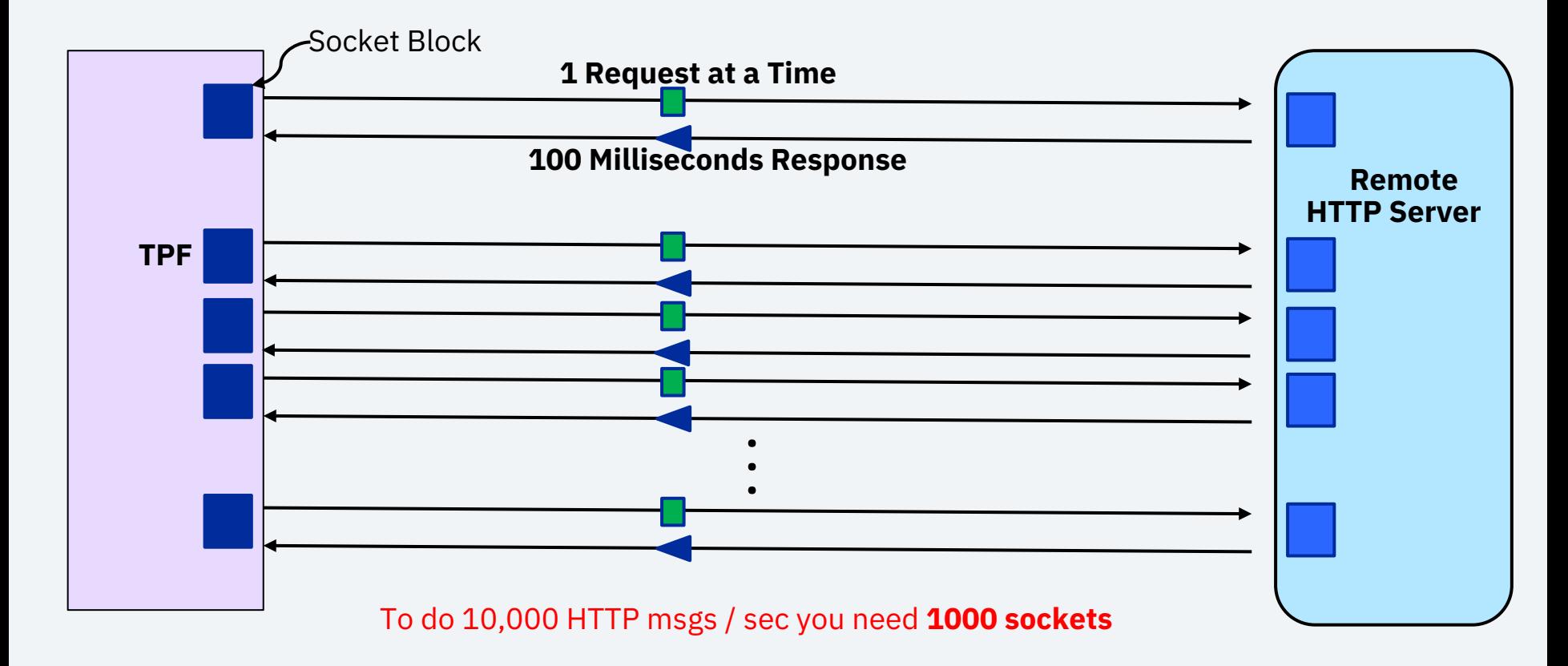

#### **Advantage of HTTP 2.0 Multiplexed Sockets**

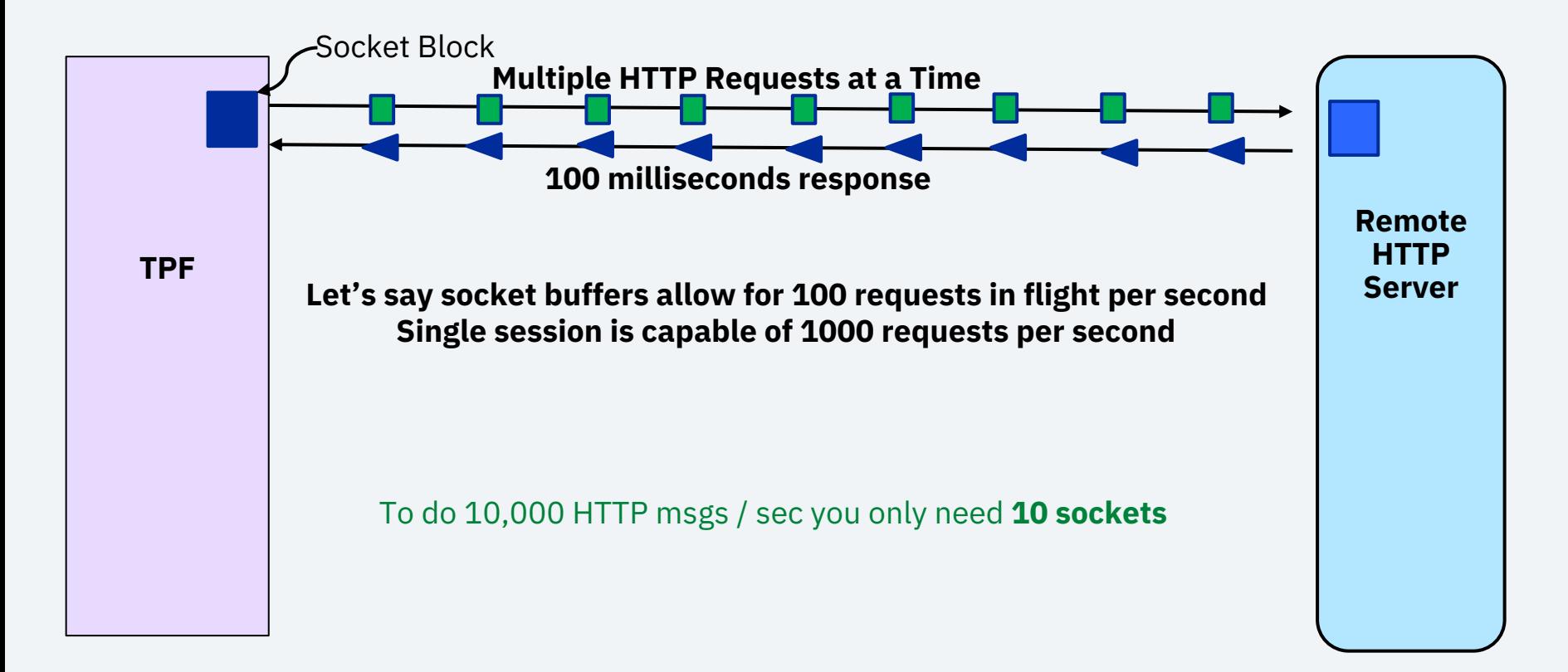

#### **HTTP 2.0**

- Why are we doing this?
	- Multiplexing and simplification of HTTP sockets and sessions on your system
	- Binary format of HTTP 2.0 should improve performance
	- Maintain currency

- Effort underway to implement a native HTTP 2.0 implementation for z/TPF.
	- Support planned for the z/TPF HTTP client and server

# Be a sponsor user

Sponsor users assist in design and implementation, and your feedback drives our development cycle.

#### **Target personas**

- Application Developers
- System Administrators
- **Enterprise Architects**

#### **Interested? Contact**

**Jamie Farmer - jvfarmer@us.ibm.com Bradd Kadlecik – braddk@us.ibm.com**

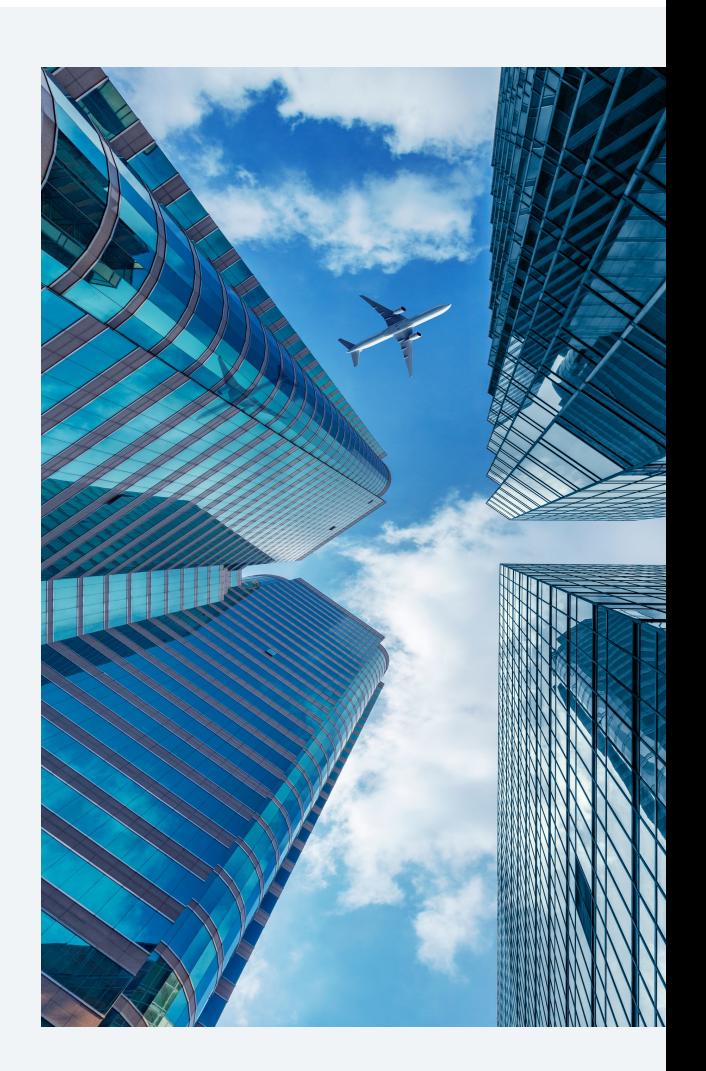

# Thank you

© Copyright IBM Corporation 2024. All rights reserved. The information contained in these materials is provided for information and is provided AS IS without warranty of any kind, express or implied. Any statement of direction represents IBM's current int change or withdrawal, and represent only goals and objectives. IBM, the IBM logo, and ibm.com are trademarks of IBM Corp., r jurisdictions worldwide. Other product and service names might be trademarks of IBM or other companies. A current list of IBN available at Copyright and trademark information.

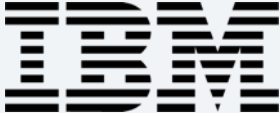